## $<<$ Visual J++6.0

 $<<\text{Visual J++60}$  ( )>>

- 13 ISBN 9787115081094
- 10 ISBN 7115081093

出版时间:1999年11月

 $(1999 \quad 11 \quad 1)$ 

页数:333

PDF

http://www.tushu007.com

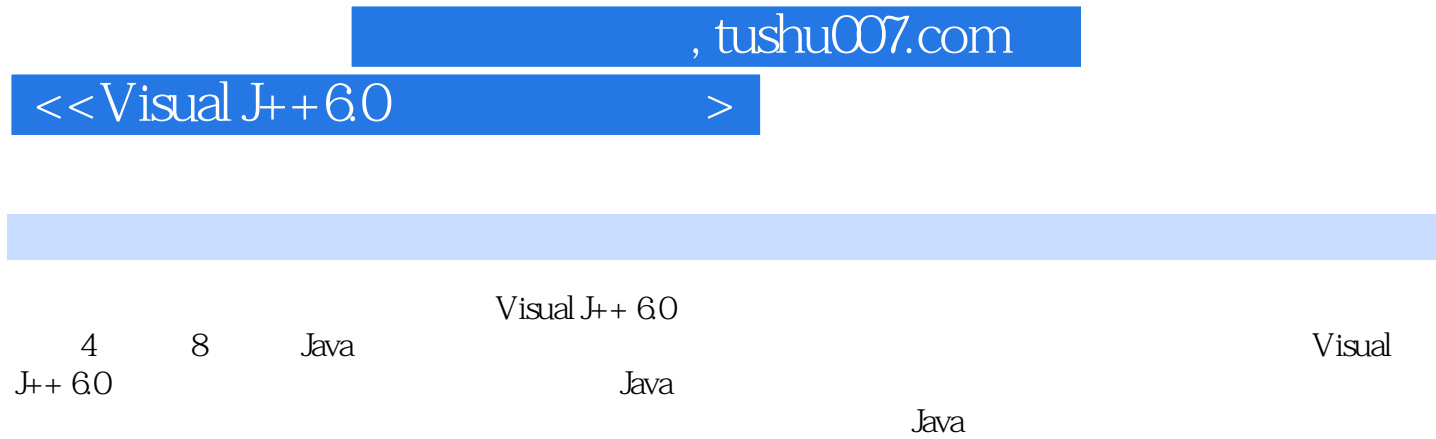

 $\left. \right. > \right.$ 

## $\leq$ Visual J++60

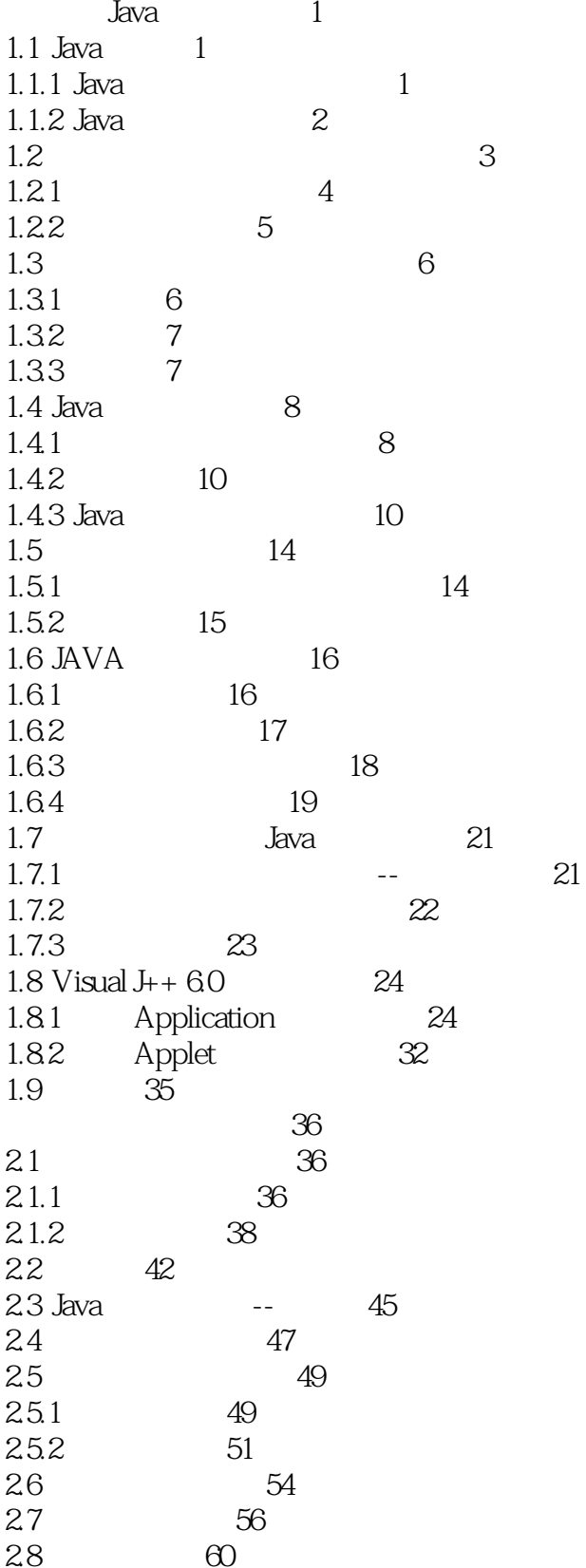

 $<<$ Visual J $++60$ 

 $\left\vert >\right\vert$ 

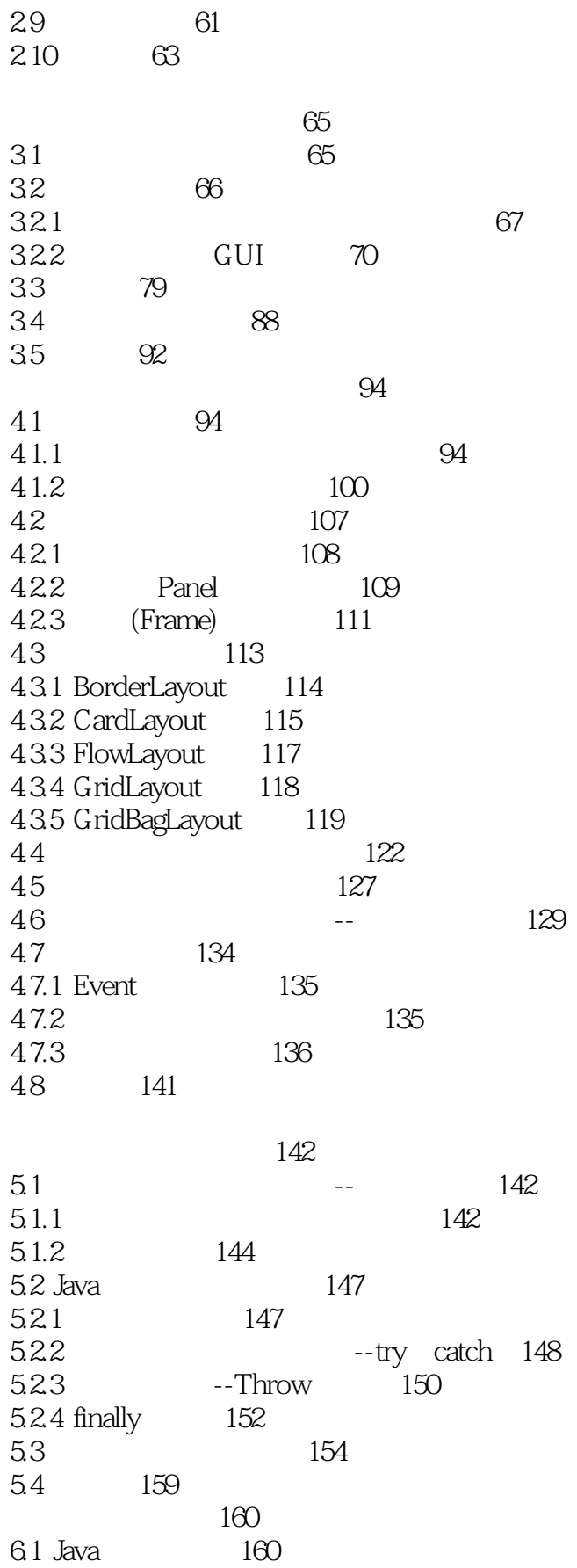

 $\left| \right\rangle$ 

 $<<$ Visual J $++60$ 

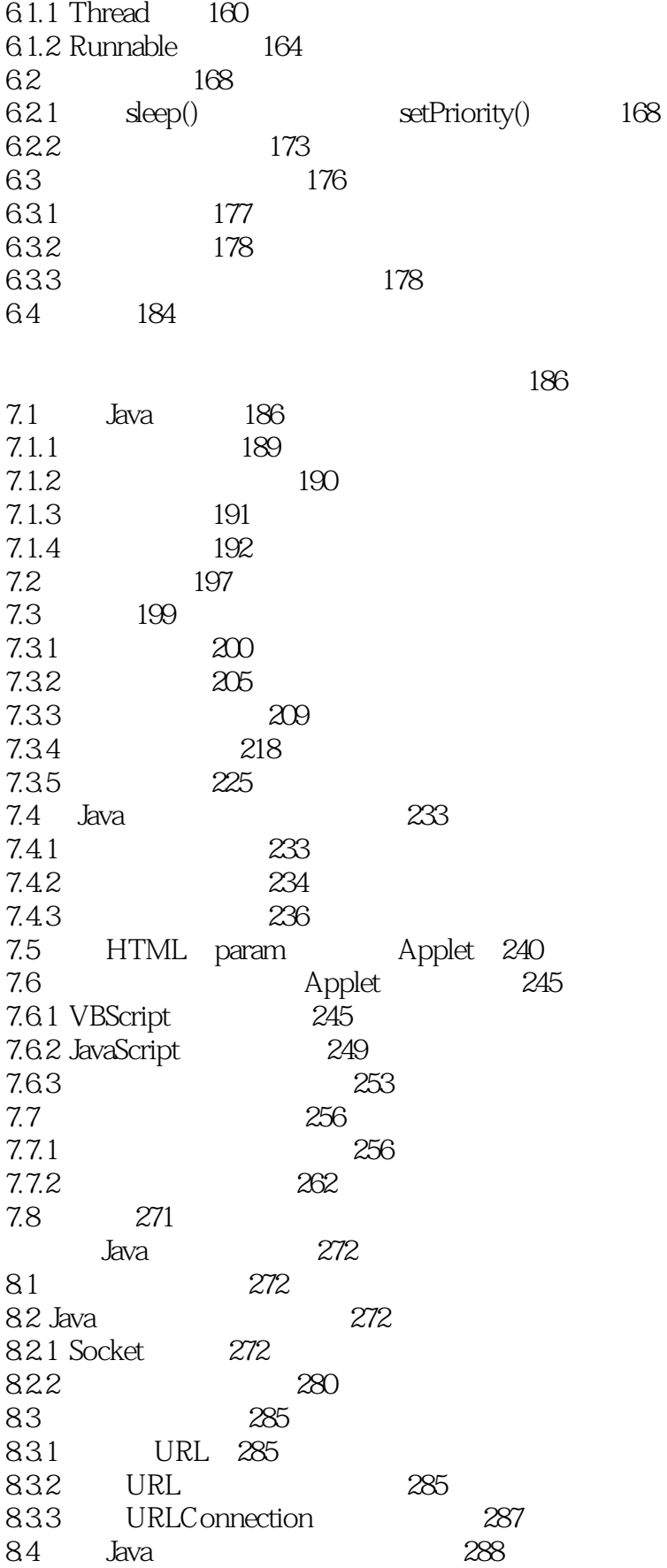

## $<<$ Visual J $+60$

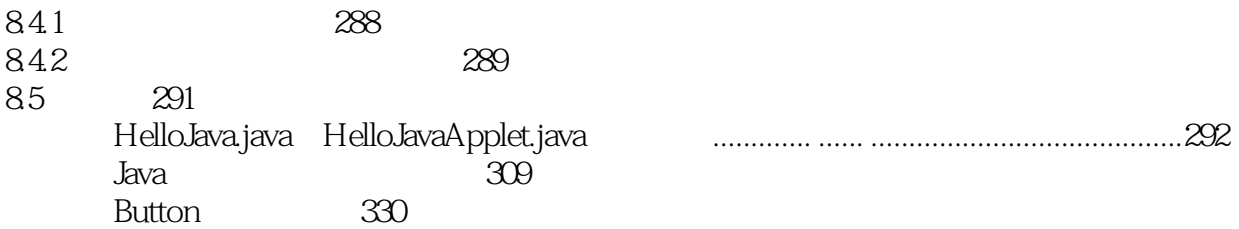

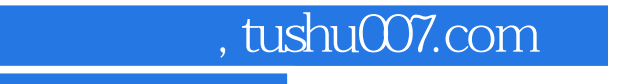

## $<<$ Visual J++6.0

本站所提供下载的PDF图书仅提供预览和简介,请支持正版图书。

更多资源请访问:http://www.tushu007.com